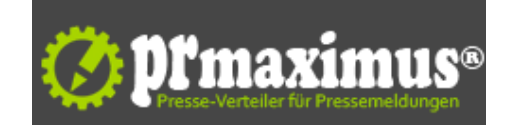

## **Olympia auf einen Klick**

Neue Browser-Startseite

(ddp direct) Karlsruhe, 17. Juli 2012 ? Startpage24 stellt eine neue Browser-Startseite zu den Olympischen Spielen in London vor. Anwender können dort ihre bevorzugten Weblinks zum Großereignis sammeln und verwalten. Die Startseite ist für Internet Explorer und Firefox verfügbar und steht unter www. startpage24.com/olympia2012 kostenlos zum Download bereit.

Der erste Olympiasieger im Diskus? Der Startschuss zum Marathon? Die angesagten Clubs im East End? Alle Informationen rund um Olympia und London stehen irgendwo im Web - die Lieblingsseiten dazu hat man im neuen Browser-Plug-in von Startpage24 immer zur Hand.

Kernstück der Olympia-Startseite sind die grafisch als ?Kacheln? dargestellten Toplinks. Sie können direkt aus den Lesezeichenordnern der Browser generiert werden, wobei eine Auswahl an Linkvorschlägen zum Thema beim Download vorkonfiguriert ist. Die Toplinks lassen sich beliebig ändern und anordnen, z.B. nach Zugriffshäufigkeit des Anwenders auf die entsprechenden Webseiten.

Über die Option Diashow wechselt das Hintergrundbild in Intervallen. Im Plug-in sind standardmäßig bereits einige Motive vorinstalliert. Man kann auch eigene Fotos nutzen oder Bilder aus dem Internet laden, wofür die passenden Stichworte festgelegt werden müssen.

## News, Videos, Shopping

Die Olympia-Startseite von Startpage24 geht jedoch weit über eine reine Linksammlung hinaus. Sie kann für die allgemeine Websuche genutzt werden oder für eine gezielte Suche in den Kategorien Bilder, Videos, Landkarten, Preise und Wikipedia. Auch eine Übersetzungsfunktion ist integriert. Im Newsticker kann man sich beispielsweise die aktuellen Schlagzeilen zum Geschehen an den Sportstätten in London auf den Browser holen. Auf der Nachrichtenseite lassen sich die Meldungen beliebiger Anbieter und Kategorien als RSS Feeds integrieren. Auch die eigene Pinnwand auf Facebook oder Twitter wird auf diesem Weg in die Olympia-Startseite eingebunden.

Ein weiteres Highlight ist die Videorekorder-Seite. Hier kann man Videos im Internet suchen, herunterladen, komfortabel verwalten und im integrierten Player abspielen. Es lässt sich auch festlegen, auf welchen Seiten im Linkverzeichnis die Download-Option für Videos automatisch angeboten werden soll.

#### Lokale Installation oder Cloud-Anwendung

Um alle Funktionen im vollen Umfang nutzen zu können, muss die Olympia-Browser-Startseite lokal installiert werden (unter Windows). Alternativ kann man sie auch als ?Cloud-Startseite? einrichten, also als reine Internet-Anwendung, auf die man mit jedem mobilen Device Zugriff hat. Dabei handelt es sich um eine Kopie der lokalen Startseite, die auf dem Server von Startpage24 liegt. In der Cloud-Startseite steht allerdings die Video-Funktionalität nicht zur Verfügung.

?Das Konzept von Startpage24 ist gerade für ein so vielschichtiges Ereignis wie Olympia ideal,? sagt Stephanie Lesser, Marketingleiterin der Link64 GmbH, die Startpage24 entwickelt und anbietet. ?Man braucht nur den Browser zu öffnen und hat alles vor sich, was wirklich interessant ist, und dazu noch viele Möglichkeiten, das Web sofort interaktiv zu nutzen. Mit dem Angebot wollen wir vor allem Zielgruppen ansprechen, die Olympia auch im Web intensiv begleiten wollen, aber nicht bereit sind, dafür einen größeren Aufwand am Computer zu betreiben?.

Das Olympia-Plug-in kann hier kostenlos heruntergeladen werden. Auf der Webseite von Startpage24 (www.startpage24.com) stehen weitere Themen-Startseiten ? ebenfalls kostenfrei ? zur Verfügung. Dieses Angebot wird von Startpage24 laufend erweitert.

Shortlink zu dieser Pressemitteilung: http://shortpr.com/9vhe2o

Permanentlink zu dieser Pr[esse](www.startpage24.com/olympia2012)mitteilung:

http://www.themenportal.de/internet/olympia-auf-einen-klick-89870

### **P[ressekontakt](http://shortpr.com/9vhe2o)**

Art Crash Werbeagentur GmbH

Herr Stefan Müller-Ivok Weberstr. 9 76133 Karlsruhe

stefan.mueller-ivok@artcrash.com

# **Firmenkontakt**

Art Crash Werbeagentur GmbH

Herr Stefan Müller-Ivok Weberstr. 9 76133 Karlsruhe

artcrash.com stefan.mueller-ivok@artcrash.com

Hinter Startpage24 steht ein vielfältiges Angebot an themenbezogenen Browser-Startseiten, in erster Linie aus den Bereichen Sport, Hobby und Freizeit. Die Plug-ins sind derzeit für Internet Explorer und Firefox verfügbar und als kostenloser Download auf der Webseite von Startpage24 erhältlich. Das Themenangebot wird laufend erweitert.

Kernstück jeder Startseite ist das aus dem Lesezeicheninhalt der Browser zusammengestellte Toplink-Verzeichnis. Dort werden die Lieblings-Webseiten zum jeweiligen Thema gebündelt und grafisch ansprechend dargestellt.

Darüber hinaus lässt sich Startpage24 auch für die Websuche verwenden und bietet Funktionen für die News-Einbindung sowie zum Download und

Abspielen von Videos. Auch ein Portal für Online-Shopping und Preisvergleich gehört zur Standardausstattung.

Startpage24 ist ein Angebot der Link64 GmbH. Das Unternehmen hat seinen Hauptsitz in Karlsruhe. Dort konzipiert ein Team aus Entwicklern, Webdesignern und Marktspezialisten neuartige Plattformen und Anwendungen, mit denen Content Provider, Web-Entwickler und User die Ressourcen des World Wide Web optimal verbinden und nutzen können.

Internet: www.startpage24.com / www.link64.com